# **Staatsexamen HAVO 2015**

 **Informatica** 

**Tijdvak 1 Vrijdag 29 mei 13.30 – 15.30 uur** 

#### **College-examen schriftelijk**

#### **Opgavenboekje**

Dit examen bestaat uit 35 opgaven. De eerste 20 opgaven zijn meerkeuze opgaven. Opgaven 21 tot en met 25 zijn waar/onwaar opgaven. Opgaven 26 tot en met 30 zijn programmeeropgaven. Opgaven 31 tot en met 35 zijn SQL opgaven.

Bij dit examen horen twee bijlagen: een overzicht van de programmeersyntax en een overzicht van de syntax van SQL-instructies. Deze bijlagen bevinden zich achter in dit boekje.

HF-0161-s-15-1-o

#### **Meerkeuze opgaven**

2p **1** Getallen kunnen op verschillende manieren worden weergegeven. In het dagelijkse leven gebruiken we meestal het decimale getallenstelsel. In computers wordt vaak gebruik gemaakt van de binaire en hexadecimale getallenstelsels.

In welk getallenstelsel/welke getallenstelsels komt de notatie **1010** voor?

- **A.** Alleen binair.
- **B.** Alleen decimaal.
- **C.** Alleen in het binaire en het hexadecimale stelsel.
- **D.** In zowel het binaire als het decimale en het hexadecimale stelsel.
- 2p **2** Hieronder ziet u twee figuren van respectievelijk een PATA kabel en een SATA kabel. De letters P en S in de namen van deze kabels staan voor Parallel en Serieel.

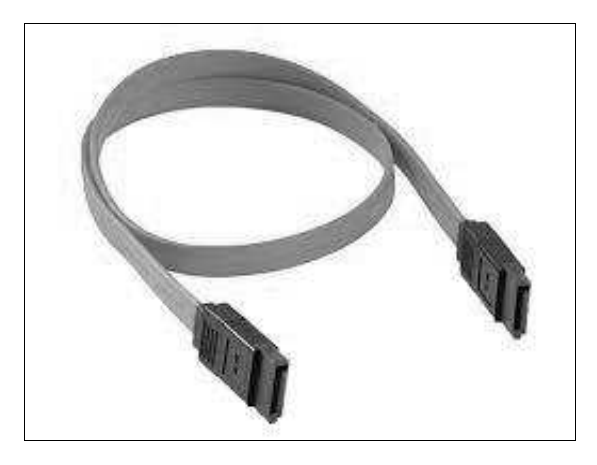

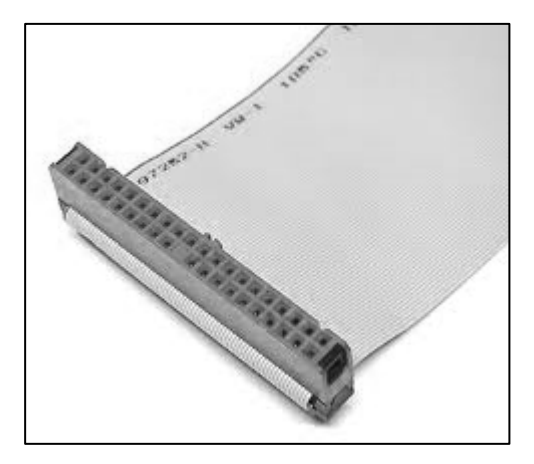

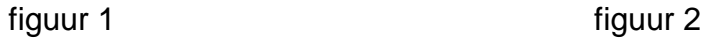

Welke figuur toont welke kabel? En welke kabel wordt in een moderne computer het meest toegepast?

- **A.** Figuur 1 PATA; figuur 2 SATA SATA wordt het meest toegepast.
- **B.** Figuur 1 PATA; figuur 2 SATA PATA wordt het meest toegepast.
- **C.** Figuur 1 SATA; figuur 2 PATA SATA wordt het meest toegepast.
- **D.** Figuur 1 SATA; figuur 2 PATA PATA wordt het meest toegepast.

 2p **3** In sommige moderne huishoudelijke apparatuur wordt gebruik gemaakt van kleine ingebouwde computers. Zo kan bijvoorbeeld in een moderne wasmachine ingesteld worden wanneer hij begint met wassen. Hoe heet een dergelijk ingebouwd computersysteem?

- **A.** Administratief systeem
- **B.** Embedded systeem
- **C.** Kennissysteem
- **D.** Simulatiesysteem

2p **4** Het OSI model beschrijft hoe twee of meerdere computers met elkaar communiceren.

In welke laag van het OSI model vindt het starten, onderhouden en eindigen van sessies tussen applicaties plaats?

- **A.** Applicatielaag
- **B.** Datalinklaag
- **C.** Fysieke laag
- **D.** Sessielaag
- 2p **5** Wat is het hoogste decimale getal dat binair in een byte opgeslagen kan worden?
	- **A.** 2
	- **B.** 8
	- **C.** 255
	- **D.** 256
- 2p **6** Bij het ontwerpen van een nieuw softwaresysteem voor bijvoorbeeld een ziekenhuis wordt een werknemer van de opdrachtgever gevraagd om mee te denken over het te ontwerpen systeem. Dit is altijd iemand met veel kennis van de situatie bij de opdrachtgever. Zoals in dit voorbeeld het ziekenhuis. Hoe heet zo iemand?
	- **A.** Applicatiebeheerder
	- **B.** Domeindeskundige
	- **C.** Projectleider
	- **D.** Systeembeheerder
- 2p **7** Wat is casten?
	- **A.** Het aanmaken van een nieuwe variabele.
	- **B.** Het gebruikmaken van uitsluitend globale variabelen in plaats van lokale variabelen.
	- **C.** Het omzetten van een variabele van het ene datatype naar een ander datatype.
	- **D.** Het verhogen van de waarde van een variabele.
- 2p **8** In een lokaal op een school wordt een nieuw netwerk aangelegd. Alle computers voor de leerlingen zijn via kabels direct verbonden met de computer van de docent. Dit netwerk kan het best als volgt worden omschreven: een ..
	- **A.** LAN, ringnetwerk.
	- **B.** LAN, sternetwerk.
	- **C.** WAN, ringnetwerk.
	- **D.** WAN, sternetwerk.
- 2p **9** Jan Feenstra stuurt een e-mailbericht naar zijn ouders. Van welk communicatieprotocol wordt gebruik gemaakt bij het verzenden van een e-mailbericht?
	- **A.** ASP
	- **B.** FTP
	- **C.** PPT
	- **D.** SMTP
- 2p **10** Hoe heet het besturingssysteem van de iPad?
	- **A.** Android
	- **B.** iOS
	- **C.** Linux
	- **D.** Windows
- 2p **11** Bij het invoeren van de leeftijd op een webformulier kunnen alleen logische getallen worden ingevoerd. Hoe wordt deze controle op invoer genoemd?
	- **A.** Autorisatie
	- **B.** Datamining
	- **C.** Datavalidatie
	- **D.** Totaliteitsbeperking
- 2p **12** USB is een vorm van …
	- **A.** buffering.
	- **B.** simplex.
	- **C.** spooling.
	- **D.** standaardisatie.
- 2p **13** In welk deel van de software wordt bijgehouden waar elk bestand zich bevindt? **A.** BIOS
	- **B.** FAT
	- **C.** POST
	- **D.** RAM
- 2p **14** Sjeng van Tongeren heeft zijn nieuwe laptop met een moderne televisie verbonden. Hij wil een film die op zijn laptop staat op de televisie afspelen. Hij wil beeld en geluid via 1 kabel naar zijn televisie sturen. Welk soort kabel is daarvoor bij uitstek geschikt?
	- **A.** HDMI
	- **B.** Micro USB kabel
	- **C.** RS232 kabel
	- **D.** VGA
- 2p **15** Marieke heeft een film via BitTorrent gedownload. Ze kan het bestand niet direct op haar computer afspelen, maar moet het bestand eerst branden op een schijf of softwarematig mounten. Welk soort bestand heeft ze gedownload?
	- **A.** AVI
	- **B.** ISO
	- **C.** JPEG
	- **D.** MPEG4

2p **16** Welke extensie behoort bij een geluidsbestand?

- **A.** PHP
- **B.** PING
- **C.** TIFF
- **D.** WAV
- 2p **17** In een melkfabriek staat bij de lopende band een apparaat dat met een optisch oog het aantal langskomende flessen per minuut telt. Het apparaat laat een zoemer afgaan wanneer er minder dan 120 flessen per minuut langskomen. Wat is de actuator in deze opstelling?
	- **A.** De langskomende flessen.
	- **B.** De lopende band.
	- **C.** De zoemer.
	- **D.** Het optisch oog.
- 2p **18** Wat is een GUI?
	- **A.** Een deskundige die op afstand computerproblemen kan oplossen.
	- **B.** Een programma om meerdere taken tegelijk uit te voeren.
	- **C.** Het gebruikersscherm van een computerprogramma.
	- **D.** Het grafisch weergeven van de Users (Gebruikers).
- 2p **19** Hoe wordt de tekst weergegeven wanneer je deze tekst in een Html-bestand tussen de tags <i> en </i> inklemt?
	- **A.** Genummerd weergegeven.
	- **B.** Onderstreept weergegeven.
	- **C.** Schuin weergegeven.
	- **D.** Vet weergegeven.
- 2p **20** Wat is de eenheid waarin de processorsnelheid wordt aangegeven?
	- **A.** DPI
	- **B.** Mips
	- **C.** MPEG
	- **D.** Pixels

#### **Waar/onwaar opgaven**

Beantwoord opgaven 21 tot en met 25 met WAAR of ONWAAR.

- 2p **21** Volgens het principe van Von Neumann kan een processor slechts 1 bewerking tegelijk uitvoeren.
- 2p **22** Wanneer twee personen met elkaar een gesprek voeren onderhouden zij een full duplex verbinding.
- 2p **23** Bij moderne computers is het ROM geheugen meestal groter dan het RAM geheugen.
- 2p **24** In het afgelopen jaar hebben verschillende instellingen te maken gehad met cybercriminaliteit. Daarbij werd het systeem online aangevallen door heel veel verschillende computers die op hetzelfde moment probeerden in te loggen. Zo'n aanval heet skimmen.
- 2p **25** Met het begrip totaliteitsbeperking wordt bedoeld dat er in een database tabellen voorkomen waarvan de velden van hetzelfde datatype moeten zijn.

#### **Programmeervragen**

4p **26** Om de onderstaande figuur te maken, wordt een PSD gemaakt.

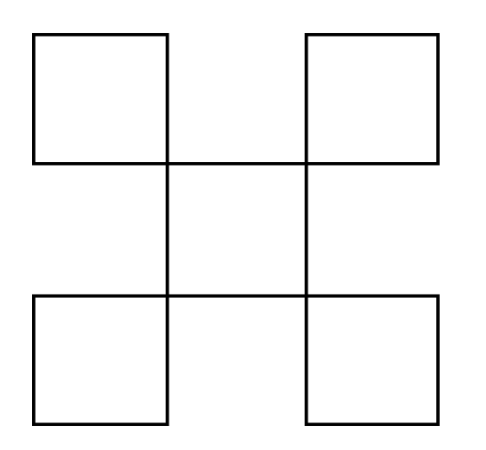

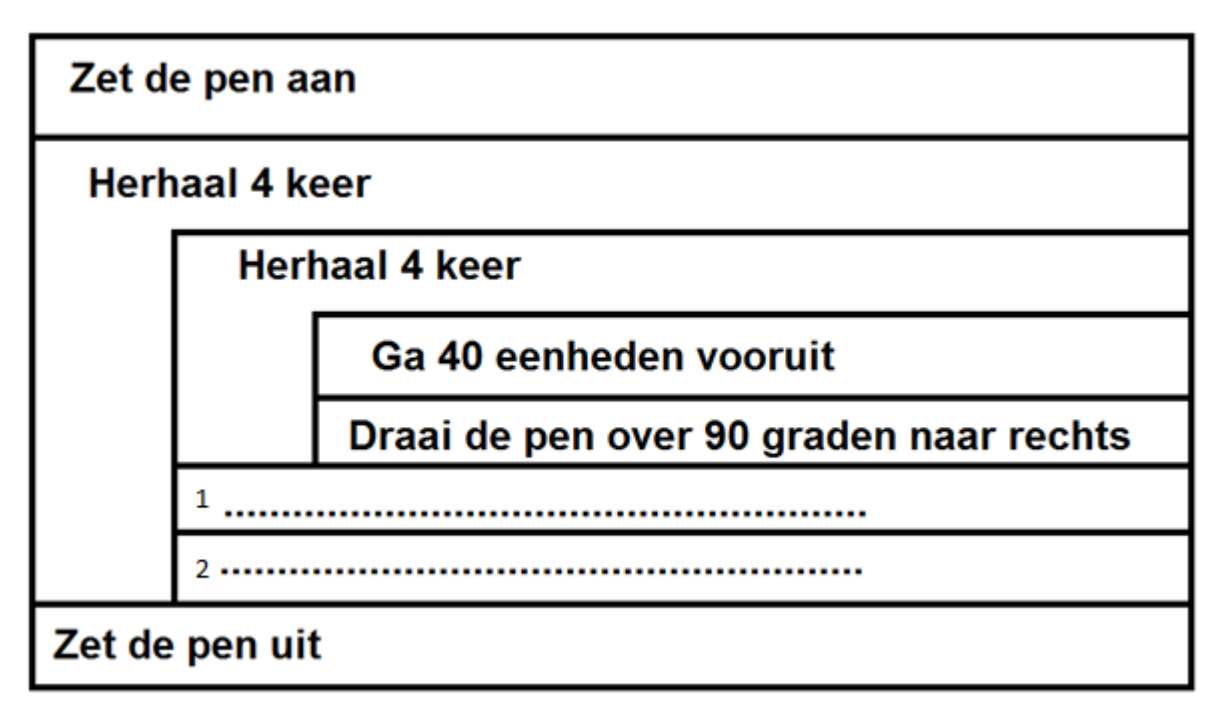

Wat moet in het bovenstaande PSD op de puntjes bij 1 en 2 staan?

- **A.** 1 Draai de pen over 90 graden naar links.
	- 2 Ga 40 eenheden vooruit.
- **B.** 1 Draai de pen over 90 graden naar links. 2 Ga 80 eenheden vooruit.
- **C.** 1 Draai de pen over 90 graden naar rechts.
	- 2 Ga 40 eenheden vooruit.
- **D.** 1 Draai de pen over 90 graden naar rechts.
	- 2 Ga 80 eenheden vooruit.

## **Toelichting bij opgave 27 t/m 30**

Bij deze opgaven moet u gebruik maken van de syntax zoals vermeld in het overzicht "Programmeersyntax" verderop in dit boekje.

2p **27** Welke tekst heeft het object Textbox1 na uitvoering van de volgende code?

Dim g1 As Integer Dim g2 As Integer  $g1 = 4$  $q2 = 3$  $TextBox1.Text = CStr(q1) + CStr(q2)$ 

4p **28** Bekijk de onderstaande schermafdruk van een programma dat twee gehele getallen bij elkaar optelt wanneer op de knop **Tel op** wordt geklikt.

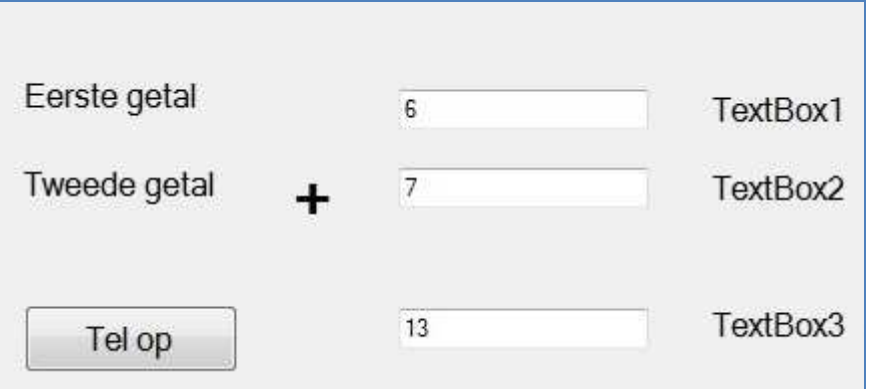

Schrijf de code die het gehele getal dat in TextBox1 staat optelt bij het gehele getal dat in TextBox2 staat en het resultaat van deze optelling vervolgens toont in TextBox3. U mag ervan uitgaan dat er gehele getallen worden ingevuld.

4p **29** Deze opgave heeft betrekking op het programma van opgave 28. Het programma is iets uitgebreid. Kijk naar de schermafdruk hieronder.

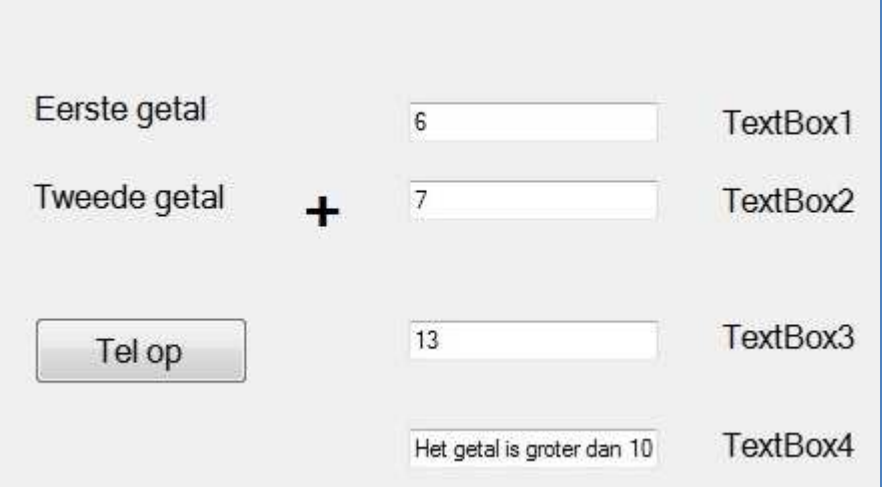

Schrijf de code die in TextBox4 de tekst **Het getal is groter dan 10** laat zien wanneer het resultaat van de optelling van opgave 28 groter is dan 10.

4p **30** Deze opgave heeft betrekking op het programma van opgave 28 en 29. Het programma is opnieuw iets uitgebreid. Kijk naar de schermafdruk hieronder.

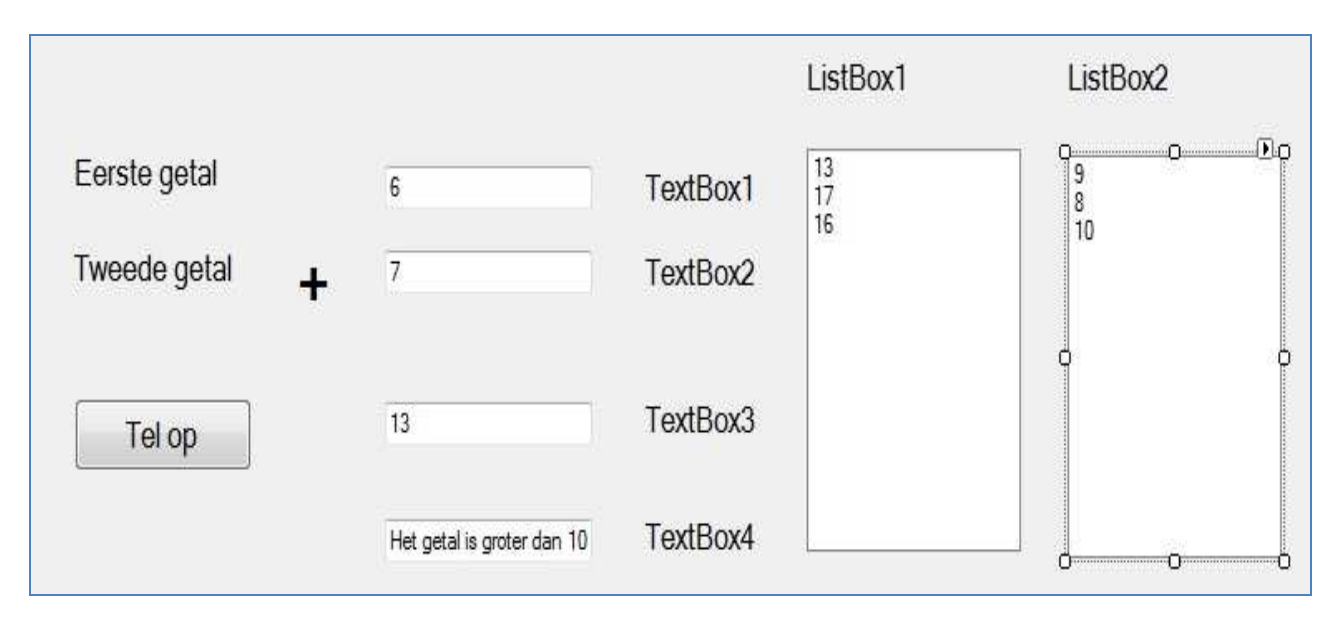

Schrijf de code die het resultaat van de optelling plaatst in ListBox1 of ListBox2. Getallen die groter zijn dan 10 worden toegevoegd aan de items van Listbox1. De andere getallen worden toegevoegd aan de items van ListBox2.

## **SQL opgaven**

## **Toelichting bij opgaven 31 t/m 35**

Bij deze SQL opgaven kunt u gebruik maken van het overzicht "Syntax SQL instructies" achterin dit boekje.

Alle SQL opgaven hebben betrekking op de onderstaande database.

De afbeeldingen bij de opgaven tonen de resultaten van de select query's.

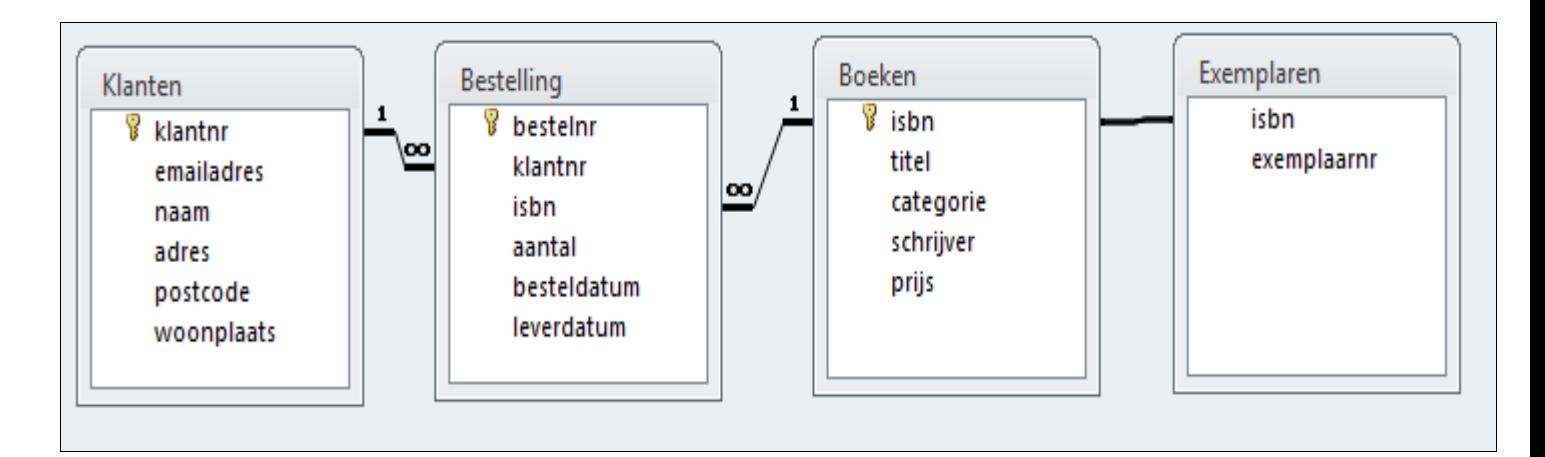

- 4p **31** Wat voor soort relatie bestaat er tussen het veld isbn in de tabel Boeken en het veld isbn in de tabel Exemplaren?
- 5p **32** Geef de select query die als resultaat oplevert het aantal exemplaren van het boek **De Aanslag**.

De kolom met het aantal moet als titel hebben **aantal**.

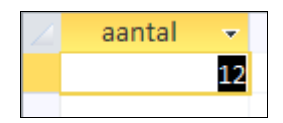

5p **33** Geef de select query die als resultaat oplevert de titels, de namen van de schrijvers en de prijs van de boeken met de laagste prijs.

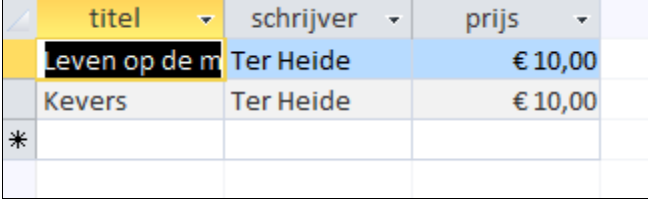

6p **34** Geef de select query die als resultaat oplevert de titels van de boeken die op 4 februari 2014 zijn besteld en de aantallen van deze boeken die op die dag zijn besteld.

In een SQL query wordt een datum als volgt beschreven: #mm-dd-yyyy#.

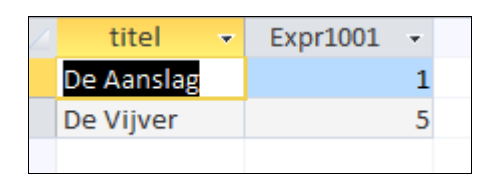

2p **35** Geef de select query die als resultaat oplevert een lijst van de titels van alle boeken van de schrijver **Elsschot**.

De lijst moet alfabetisch oplopend geordend zijn.

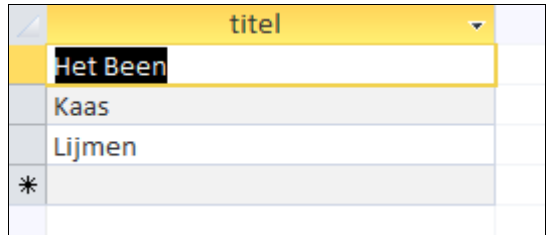

## **Programmeersyntax**

#### **Declareren van variabelen:**

Dim leeftijd As Integer

Dim lengte As Double

Dim naam As String

Dim namen(10) As String – dimensioneert een array van 11 elementen

## **Syntax keuzestructuur:**

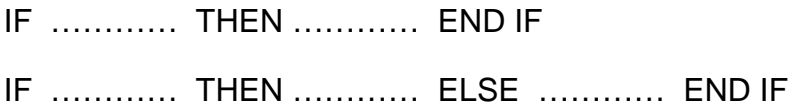

Na IF kan gebruik gemaakt worden van de operatoren NOT, AND en/of OR.

# **Syntax herhalingstructuur**

FOR ………… I=0 to N ………… NEXT I

WHILE ………… WEND

# **Objecten met hun methoden:**

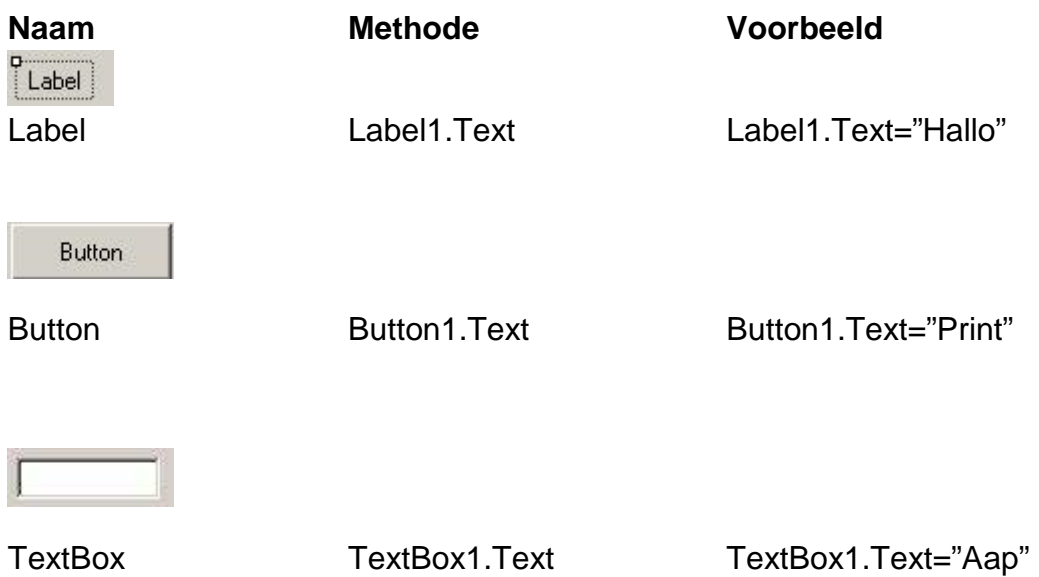

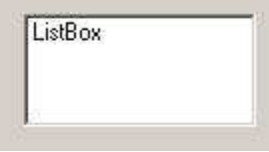

#### ListBox

Het eerste item van een ListBox heeft index 0

ListBox1.Items.Add(…) ListBox1.Items.Add("Aap")

ListBox1.Items.Clear

ListBox1.SelectedIndex x=ListBox1.SelectedIndex

ListBox1.Items.Count aantal= ListBox1.Items.Count

ListBox1.Items.RemoveAt(index As integer)

Listbox1.Items.RemoveAt(3)

**I** CheckBox

CheckBox

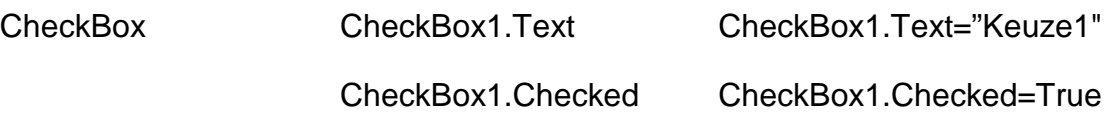

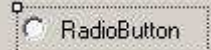

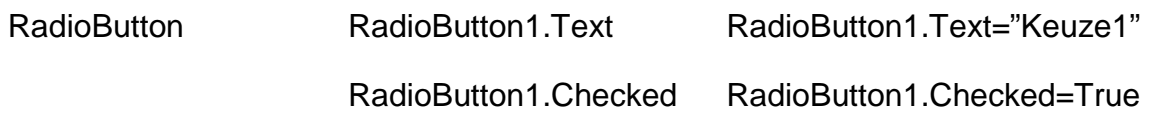

#### **Casten**

De inhoud van een variabele die een getal bevat naar een string:

CStr(leeftijd) of met de method toString, bijvoorbeeld leeftijd.toString.

De inhoud van een variabele die een string bevat naar een integer:

Cint(textbox1.text)

De inhoud van een variabele die een string bevat naar een double:

CDbl(textbox1.text)

## **Syntax SQL instructies**

N.B. Alles tussen [ ] is niet verplicht, | betekent 'of', … betekent '1 of meer'.

# **Basisstructuur SELECT query**

SELECT [DISTINCT] <kolommen en/of functies> [geen dubbele rijen]

FROM <tabellen>

[ WHERE <voorwaarden> ]

[ ORDER BY <sorteer-kolommen> ]

[ GROUP BY <groepeer-kolommen>]

[ HAVING <groep-voorwaarden>]

## **Kolommen**

<kolomnaam> | <tabelnaam>.<kolomnaam> | \* | functie

## **Functies**

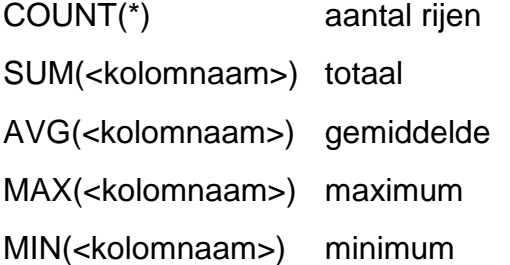

## **Logische operatoren**

 $=, <, >, <=, >=$  of  $\le$  om te vergelijken

BETWEEN … AND … vanaf eerste waarde tot en met tweede waarde

NOT, AND en OR om voorwaarden om te keren en te combineren.

LIKE: ? voor één onbekende letter

\* voor willekeurig aantal letters

IS NULL om te testen of er in een veld iets is ingevuld

## **Sorteren**

ORDER BY <één-of-meer-kolommen> ASC | DESC

ORDER BY rangnummer van de kolom uit SELECT

## **Subquery**

WHERE <kolomnaam> IN ( <subquery> )

WHERE [NOT] EXISTS ( < subquery > )

## **Basisstructuur INSERT query:**

INSERT INTO <tabel> (veldnaam1, veldnaam2, …) VALUES (waarde1, waarde2, …)

# **Basisstructuur UPDATE query:**

UPDATE <tabel> SET veldnaam1=waarde1, veldnaam2=waarde2, …

WHERE <voorwaarden>

# **Basisstructuur DELETE query:**

DELETE FROM <tabel> WHERE <voorwaarde>